# LINFO2365 project - Dial-A-Ride version 1.0

Augustin Delecluse

#### July 2022

# 1 Problem formulation

The goal of this project is to find a path for a fleet of vehicles transporting passengers. Each passenger is represented by 2 nodes (a pickup and a drop) and must be transported from its pickup until its drop by a vehicle. To transport them, all vehicles depart from a depot and visit the nodes to embark and disembark people, before returning to the depot within a given time limit.

Below is a representation of the problem with 2 vehicles and 3 passengers

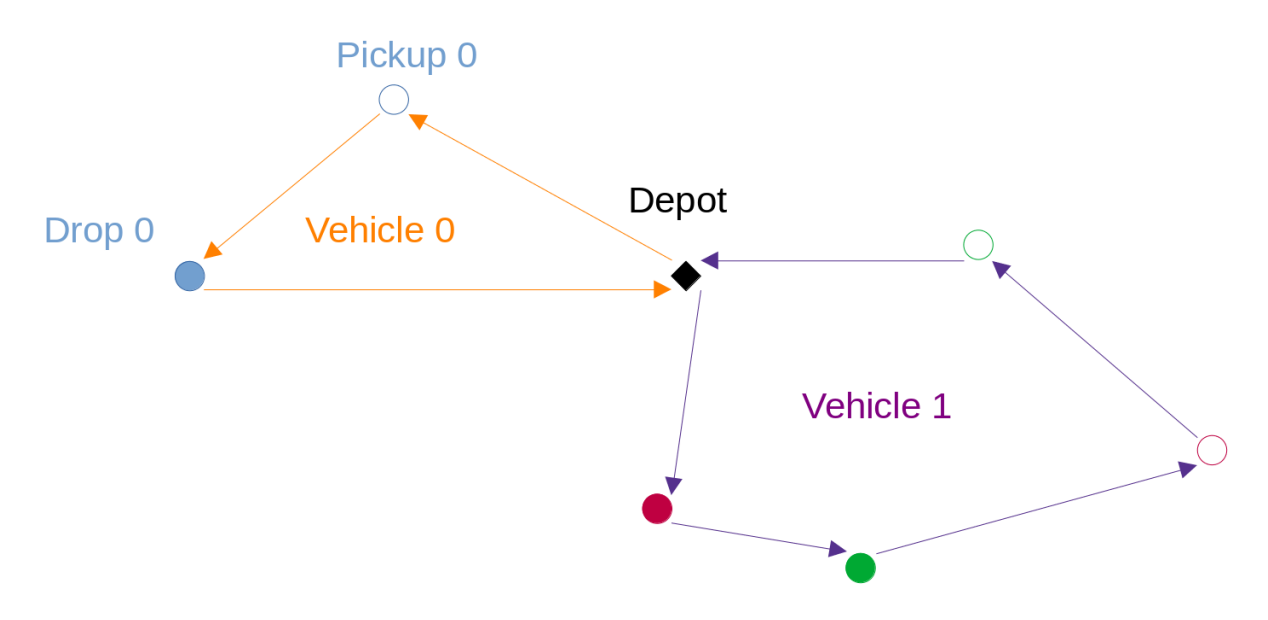

Figure 1: Path for 2 vehicles and 3 passengers

#### 1.1 Constraints

Here are the constraints that must be respected to provide a valid route:

- Each node must be visited before the end of its time window (window end) ;
- Each passenger cannot stay in the vehicle longer than maxRideTime time units ;
- A vehicle cannot ride for more than maxRouteDuration time units ;
- Each vehicle has a limited capacity: it cannot exceeds capacity (and must always be above 0) ;
- All passengers must be transported

The objective consists of minimizing the traveled time of all vehicles.

## 2 Checking your model

Writing a correct model can be hard. To be sure that you find valid solution, you can use the compute method from the DialARideSolution whenever you find a solution to ensure that it is valid. To encode a solution, please refer to the specifications available from within the class.

You should consider testing your model on the instance custom0 first, as it is the easiest one to solve.

# 3 Grading

The grading for the project will be done on a oral evaluation. Nevertheless, the objective values that will be able to reach on the instances will play a part in your grade. Here is a list of objective values that you should be able to reach for the instances:

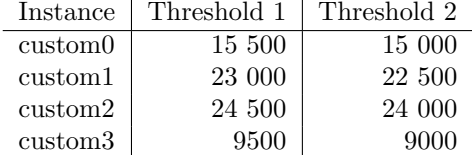

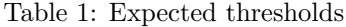

The thresholds indicates what would have been the grade if the project was evaluated on its own, without an oral examination. For each instance, finding a feasible solution would give you 7/20 for the instance, reaching the first threshold  $12/20$  and reaching the second threshold  $14/20$  or more. Again, this type of grading will not directly intervene here but the thresholds should give you an idea of the expected objective values.

The objectives are reachable within 4 CPU minutes.

Beware that even finding a first feasible solution is rather difficult. You should consider several search strategies for finding a first correct path for your vehicles.

### 4 FAQ

Can I use different values of parameters / heuristic depending on the instance? Yes.

Can I hard-code a solution into my code? No.

I don't reach the same objective on INGInious and on my own computer, how is it possible? We run your code on a server, which might be a bit slower / faster. However all thresholds are reachable using the server!

Can I share some code with other teams? No, as for the rest of the course. However, you can of course discuss strategies and approaches, but we don't want to see the same code in several teams. We will run anti plagiarism tools on your submissions and if you plagiarize you will be rewarded with a 0/20 for the whole course (and possibly have even more problems).

INGInious does not seem to accept my submission. Please verify that you output your solution to stdout and that it is correct. We use our own checker whenever you give a solution: it verifies that your solution is valid and compute the cost. If you don't print to stdout, we cannot parse your solution and cannot give you a score. Use the provided DialARideSolution class to ensure that everything is fine!

I don't find a piece of information for the project Try the following steps, in this order

- 1. Re-read the statement
- 2. Read the corresponding task on INGInious
- 3. Read the specifications within the DialARide.java file
- 4. Contact me on Teams or by e-mail.